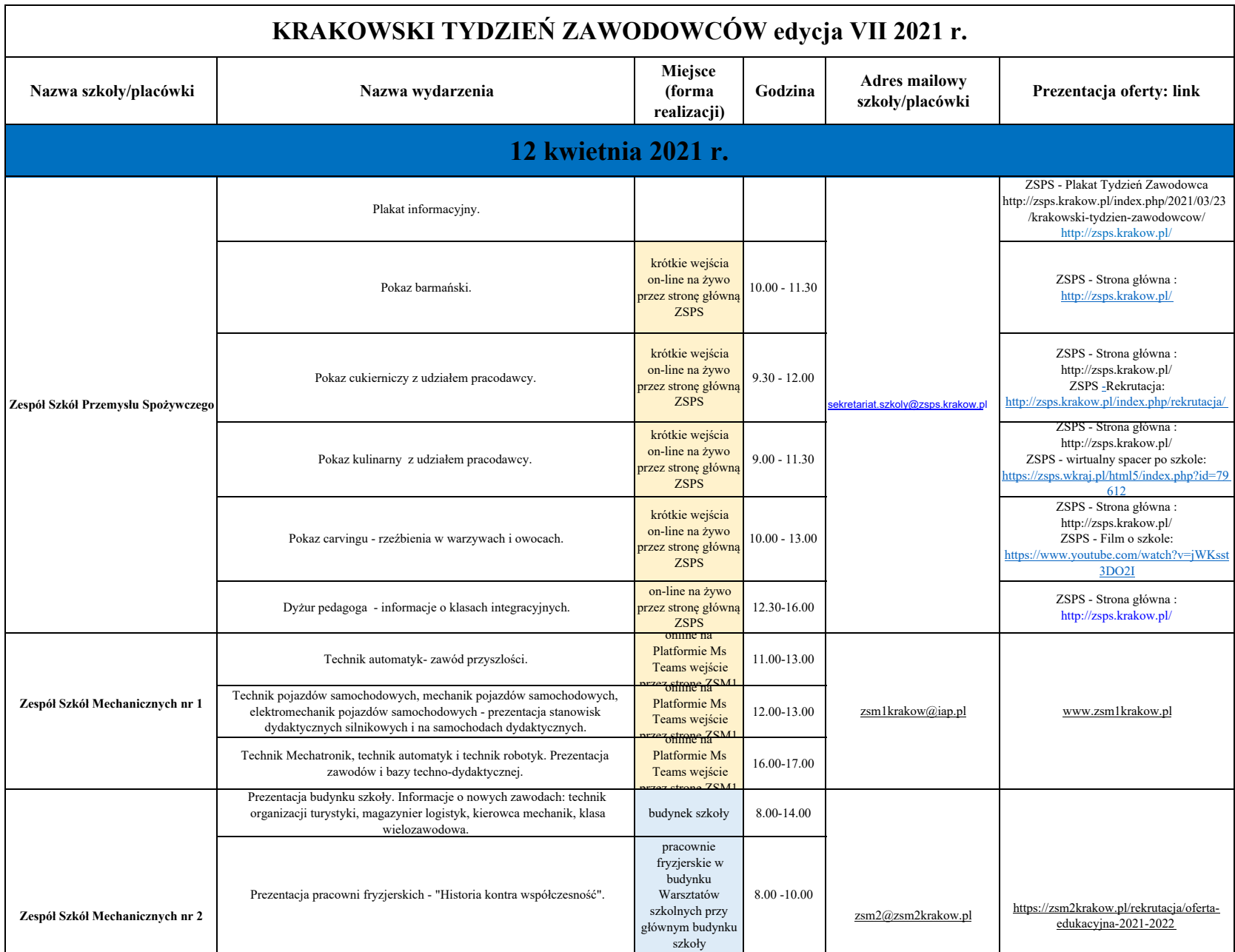

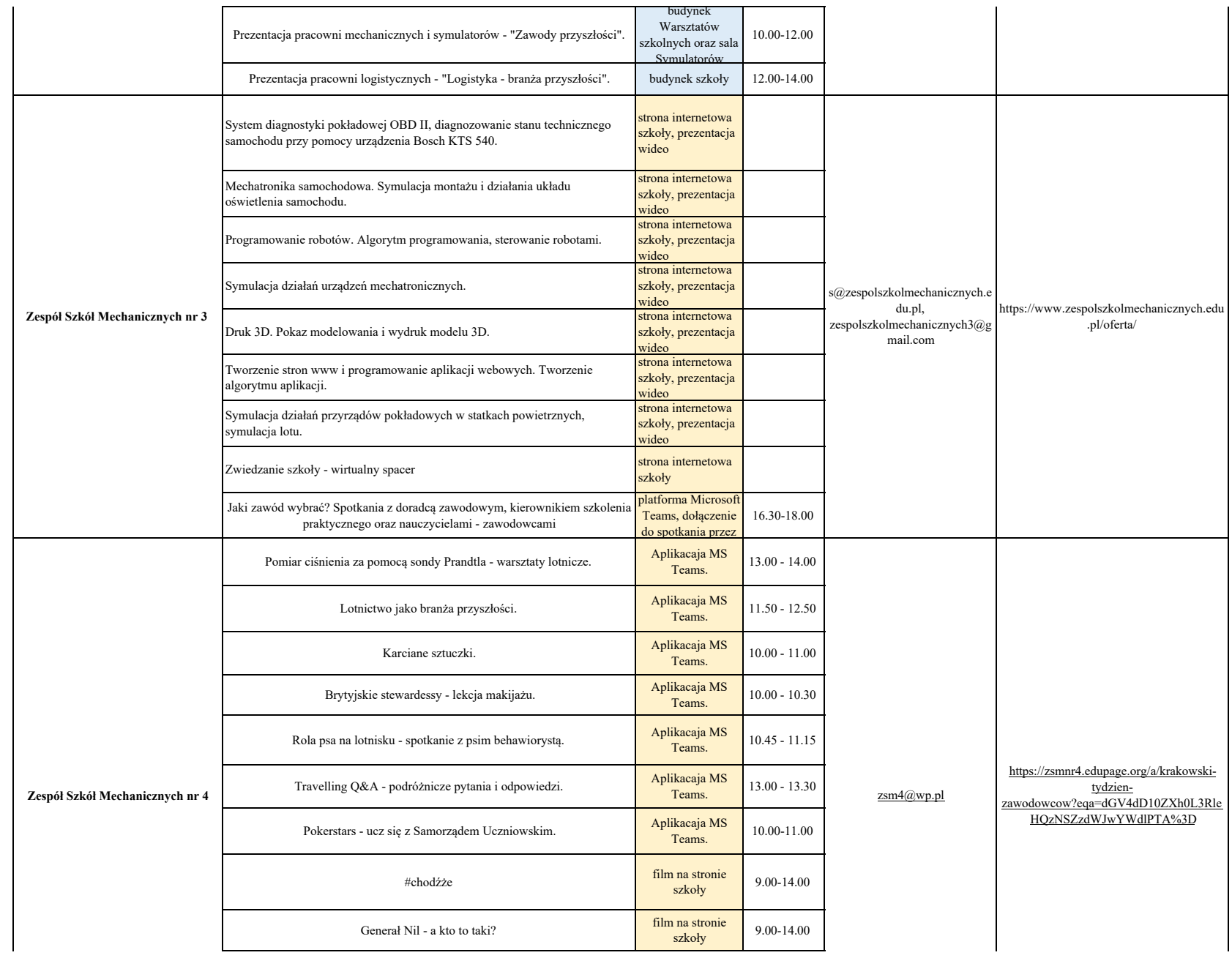

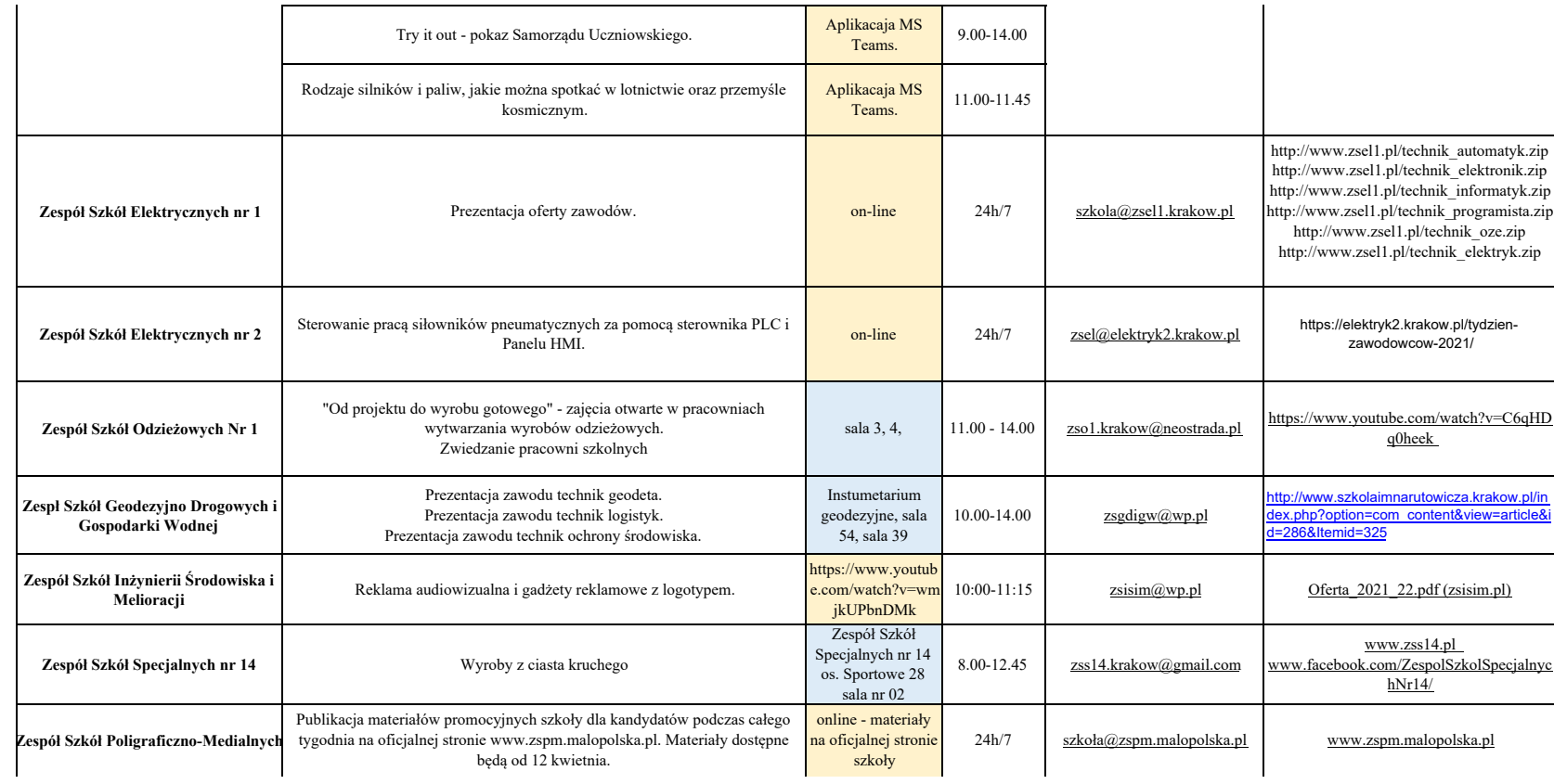

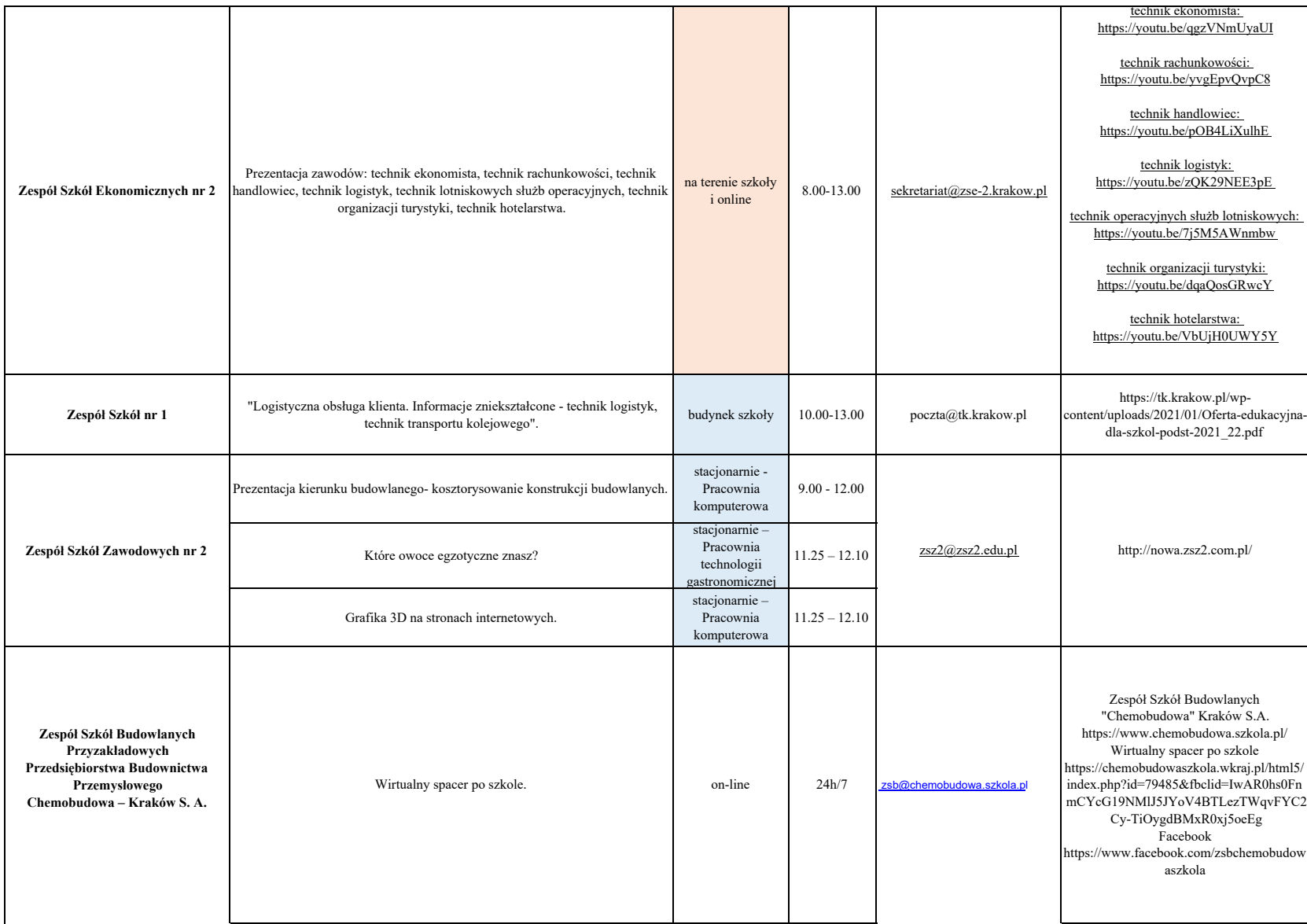

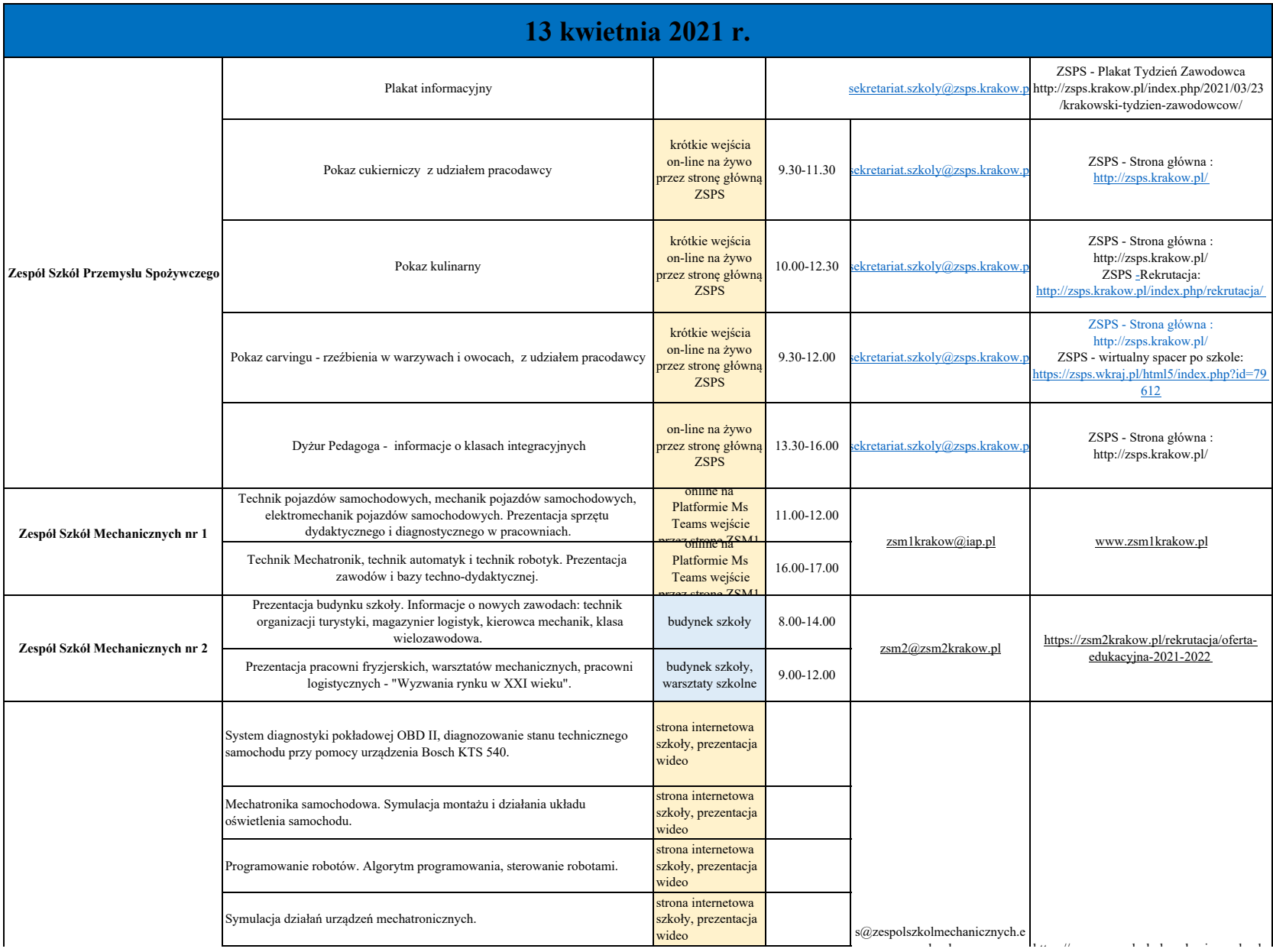

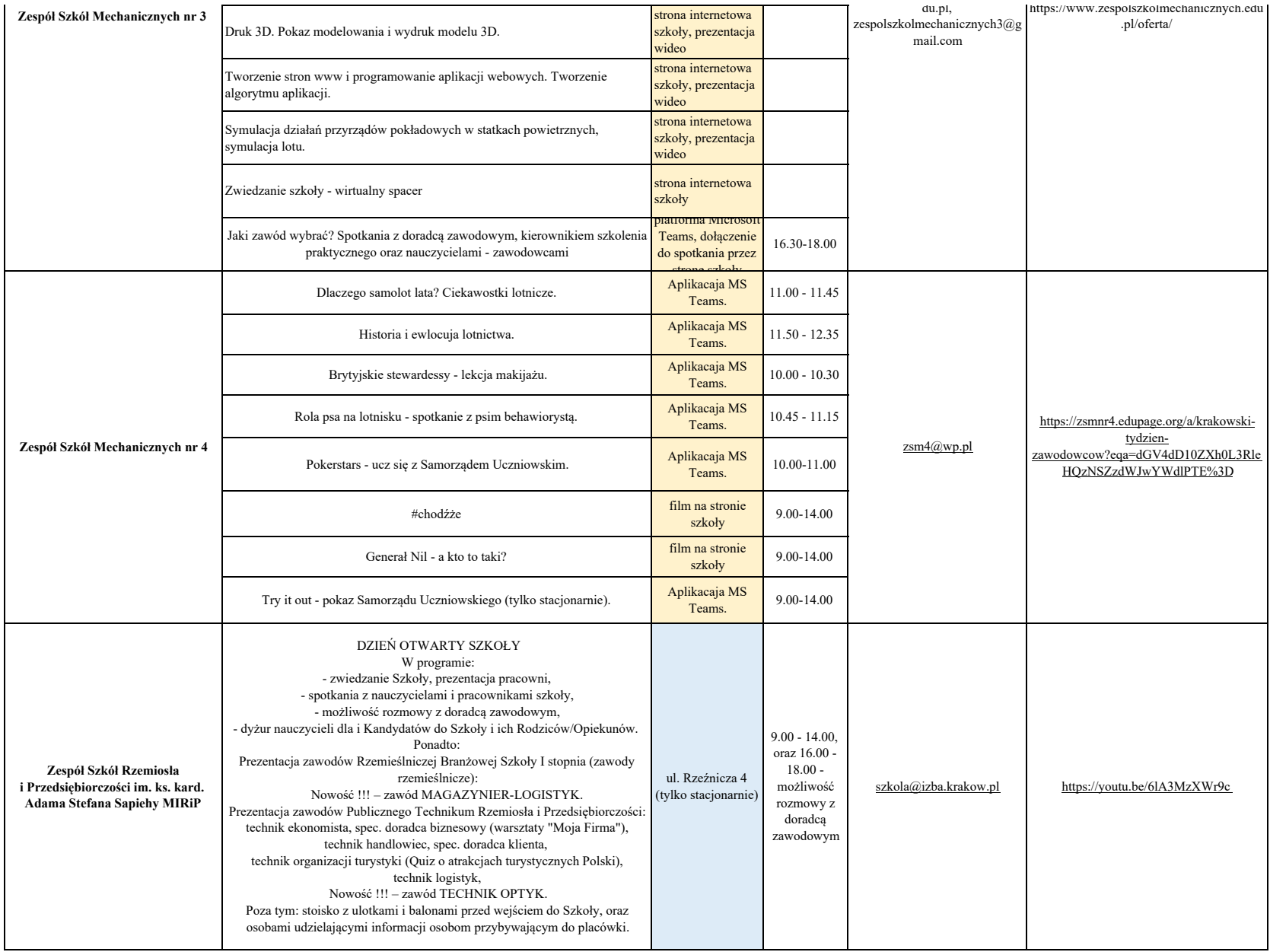

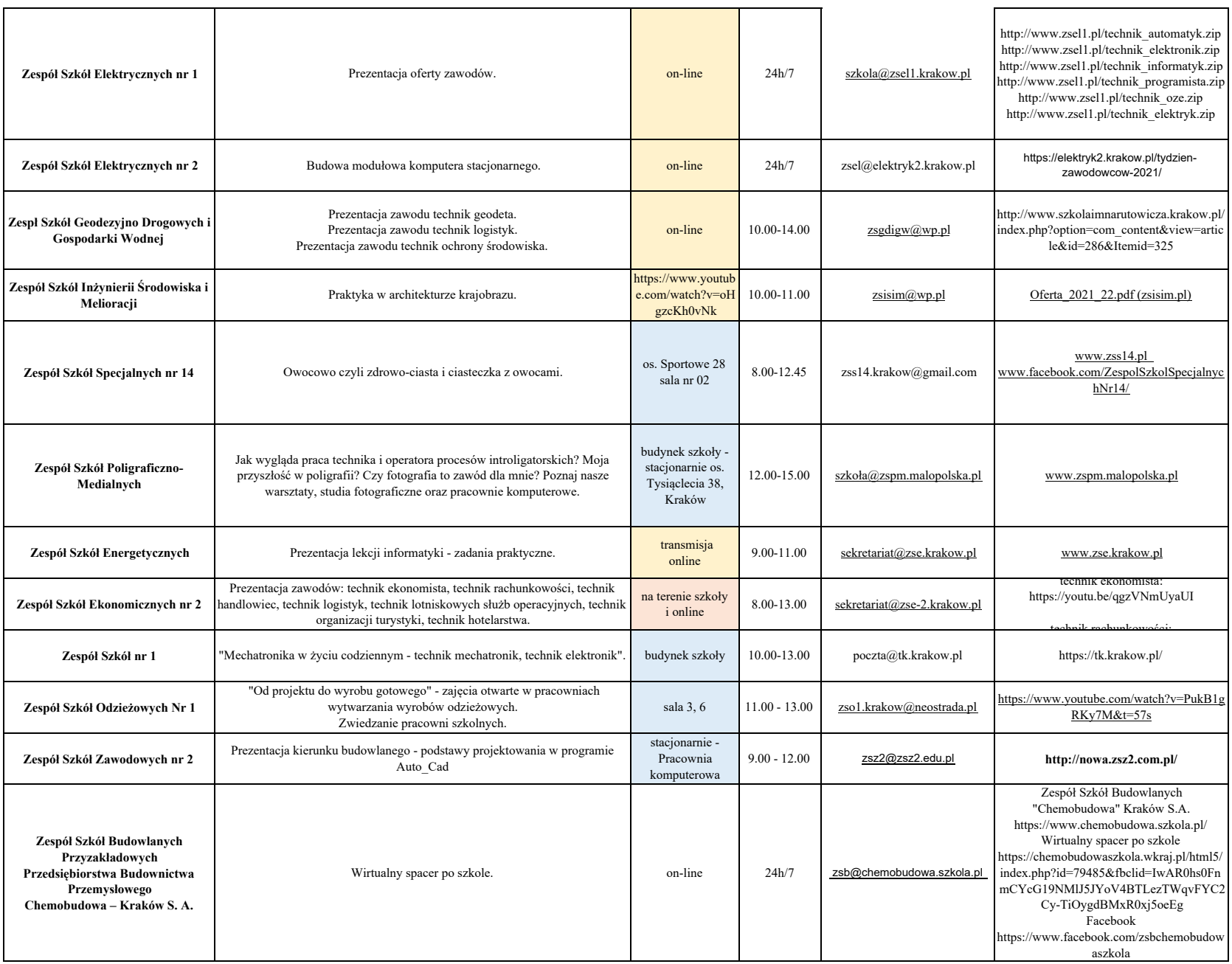

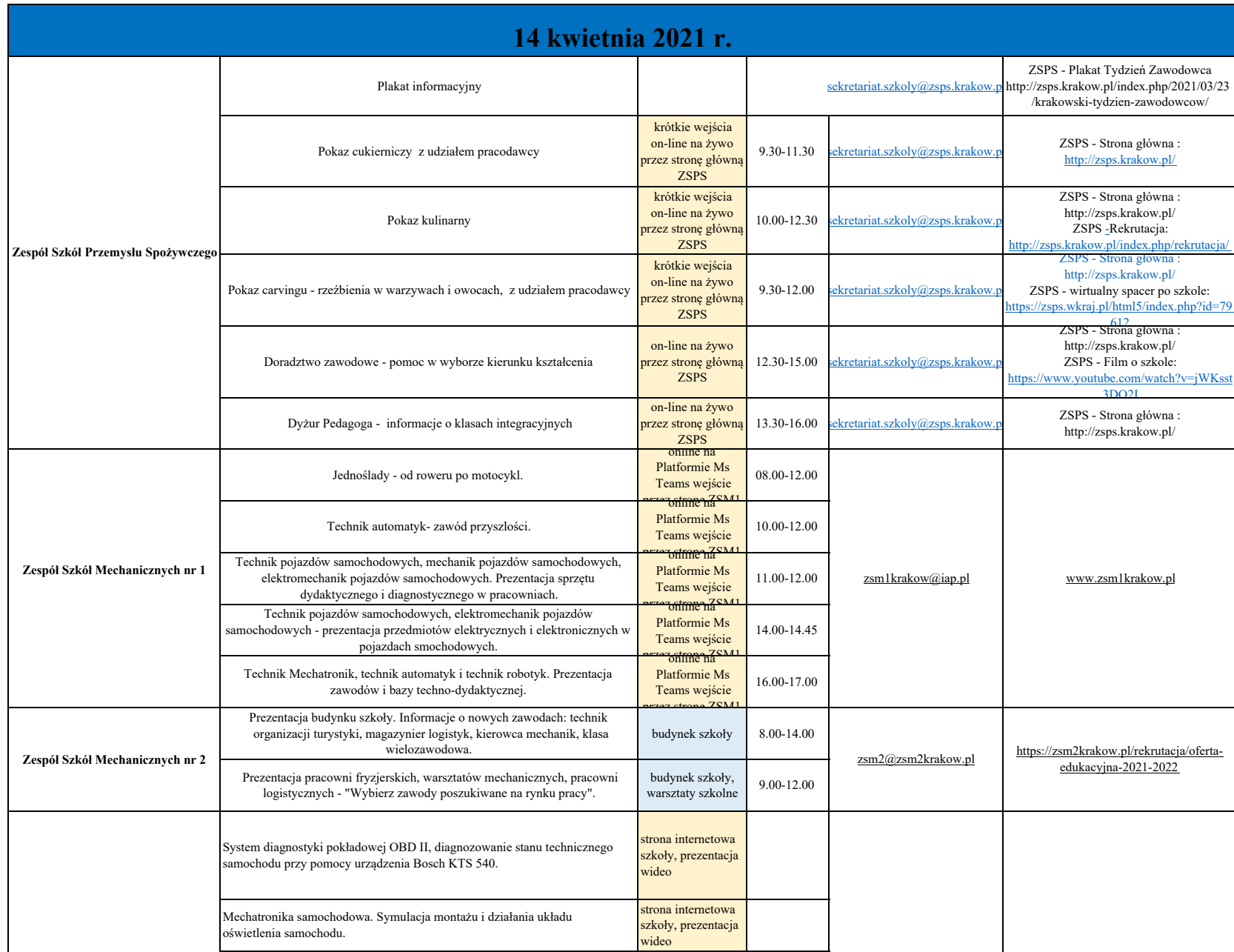

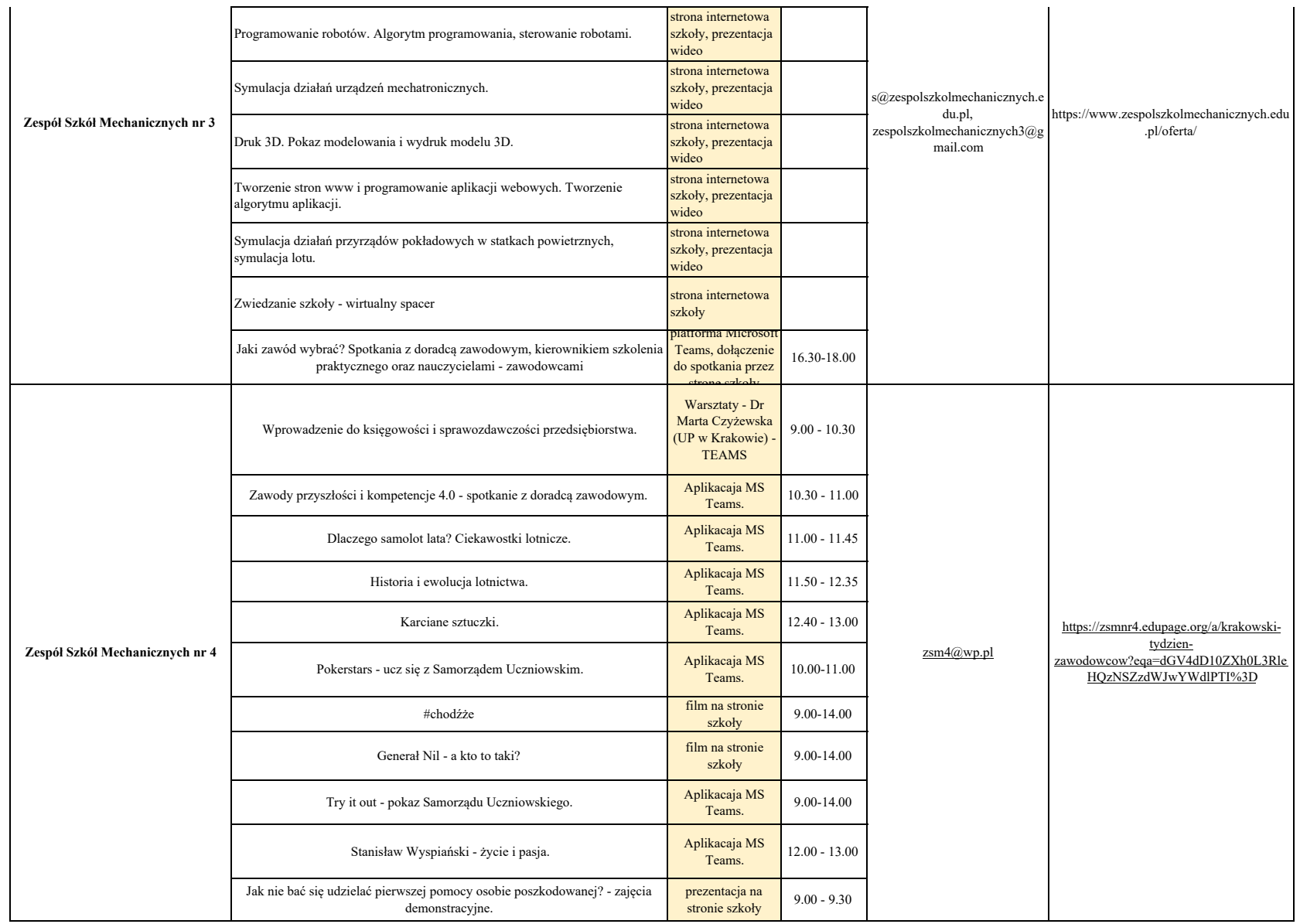

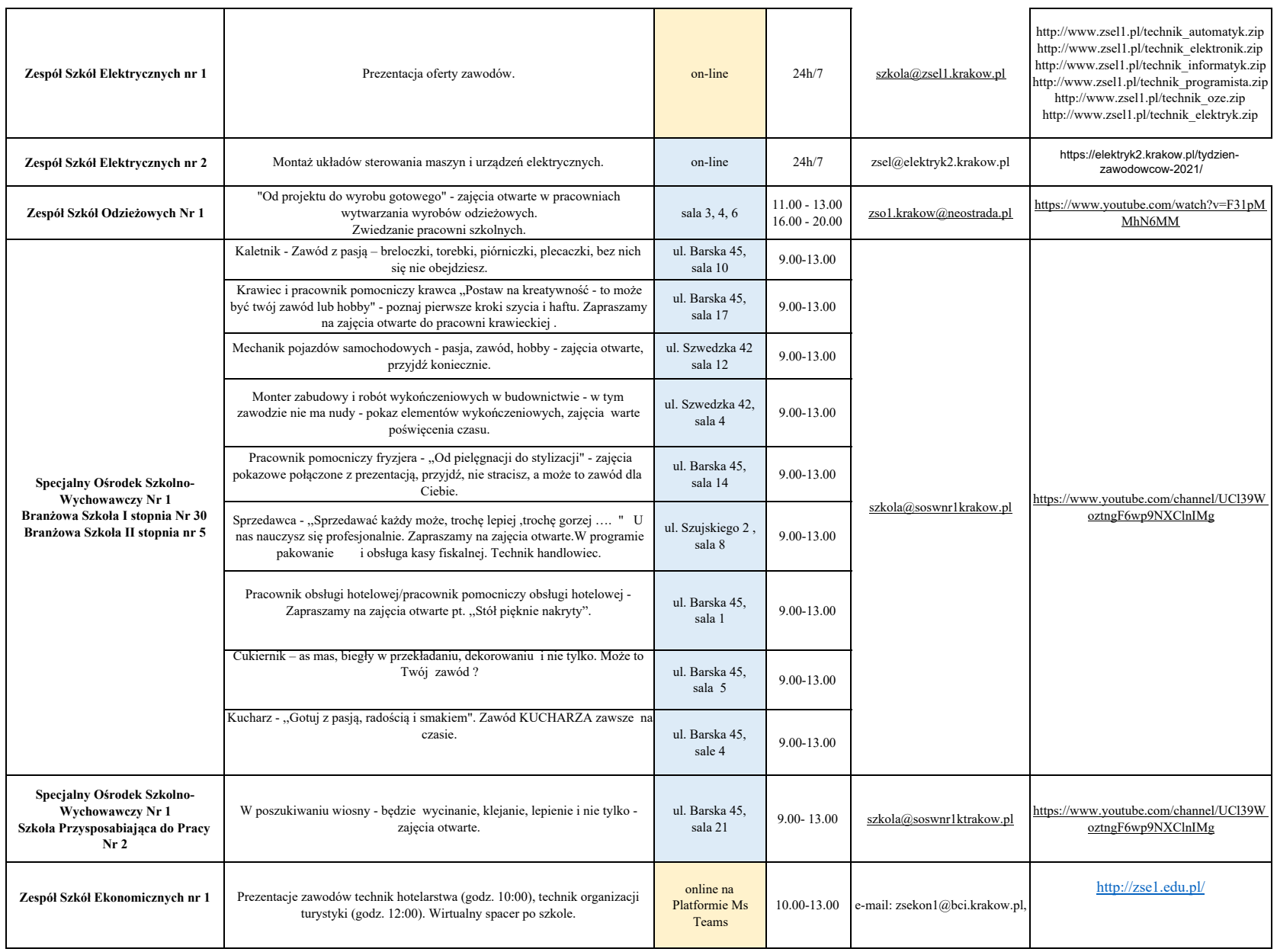

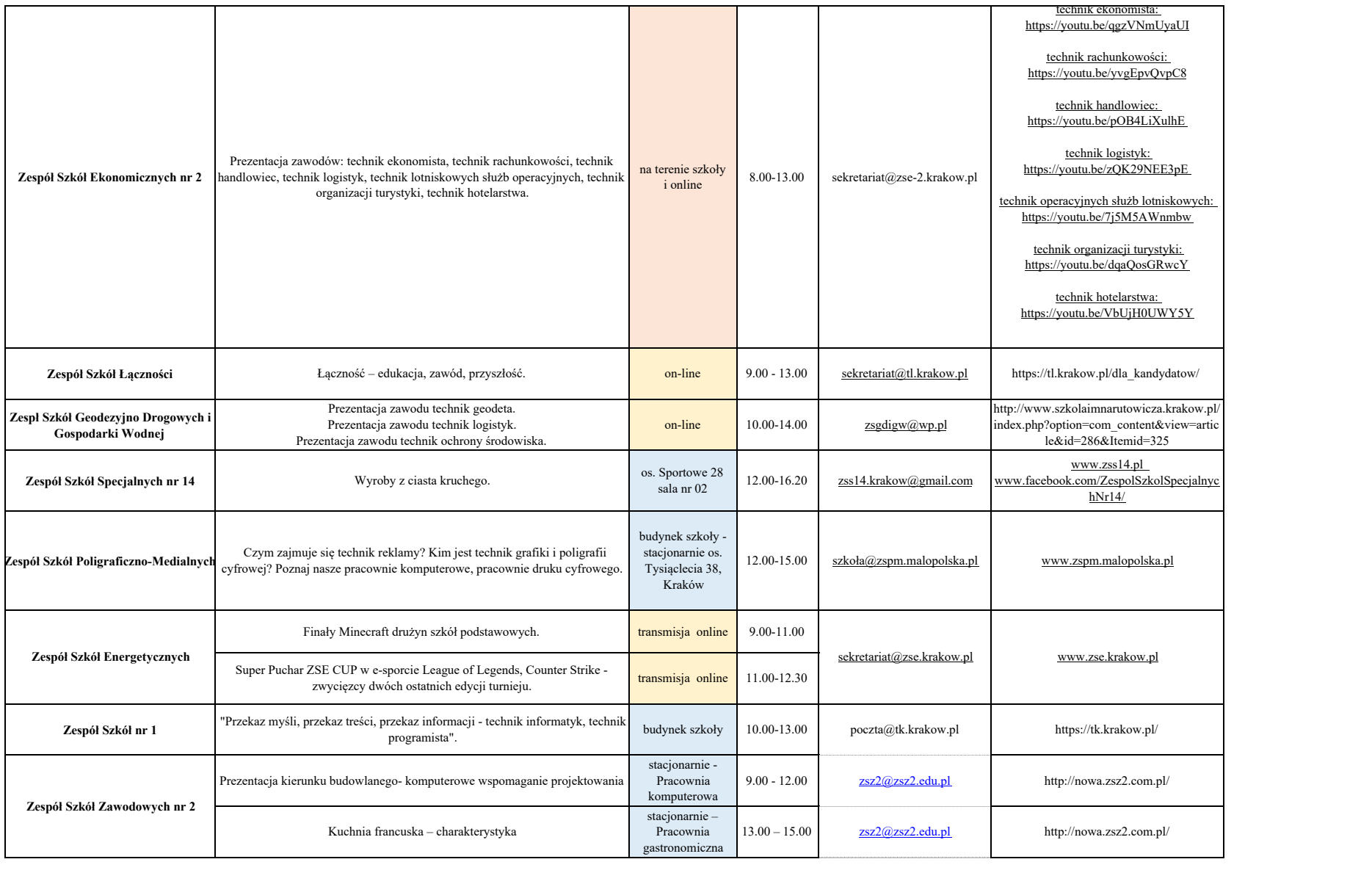

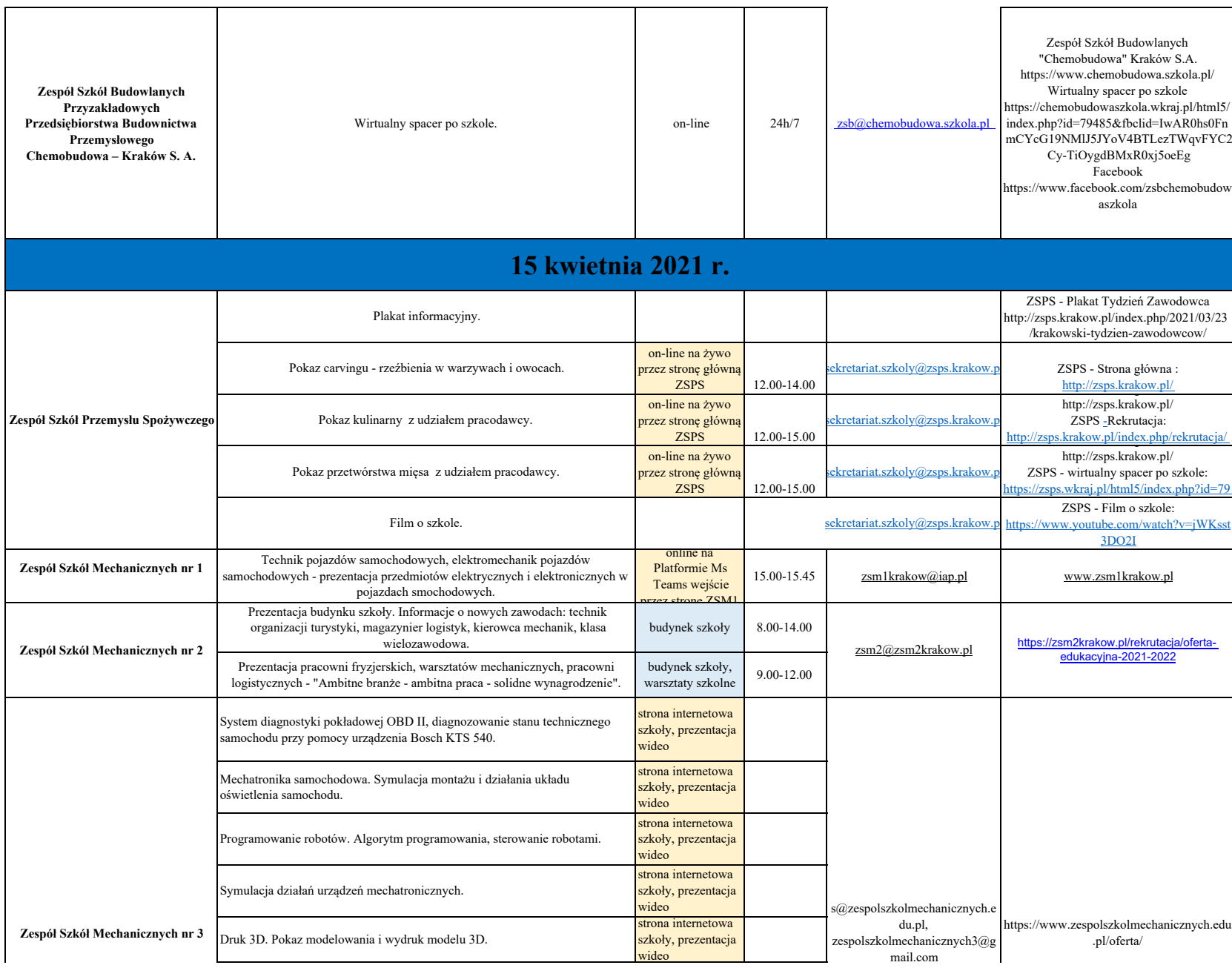

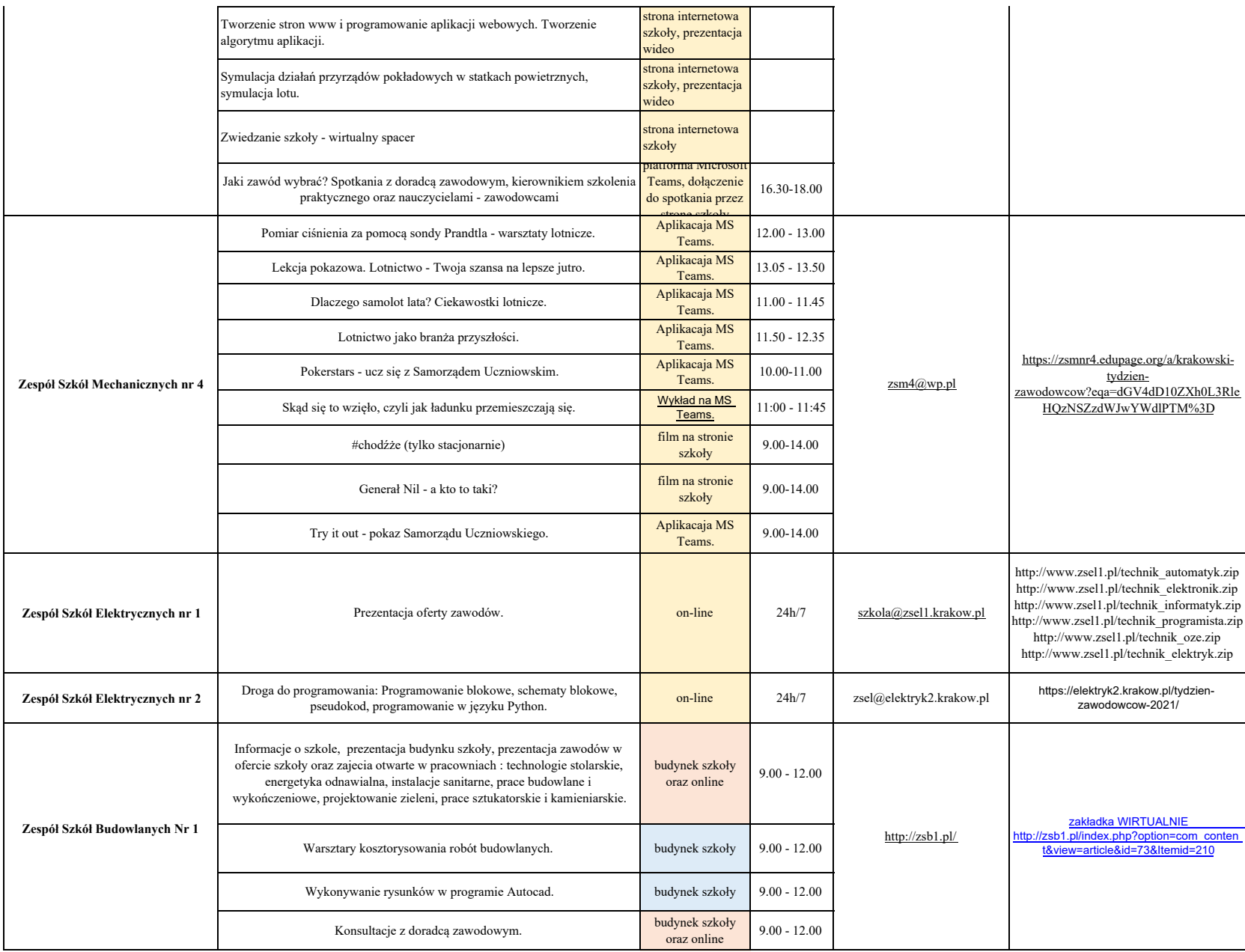

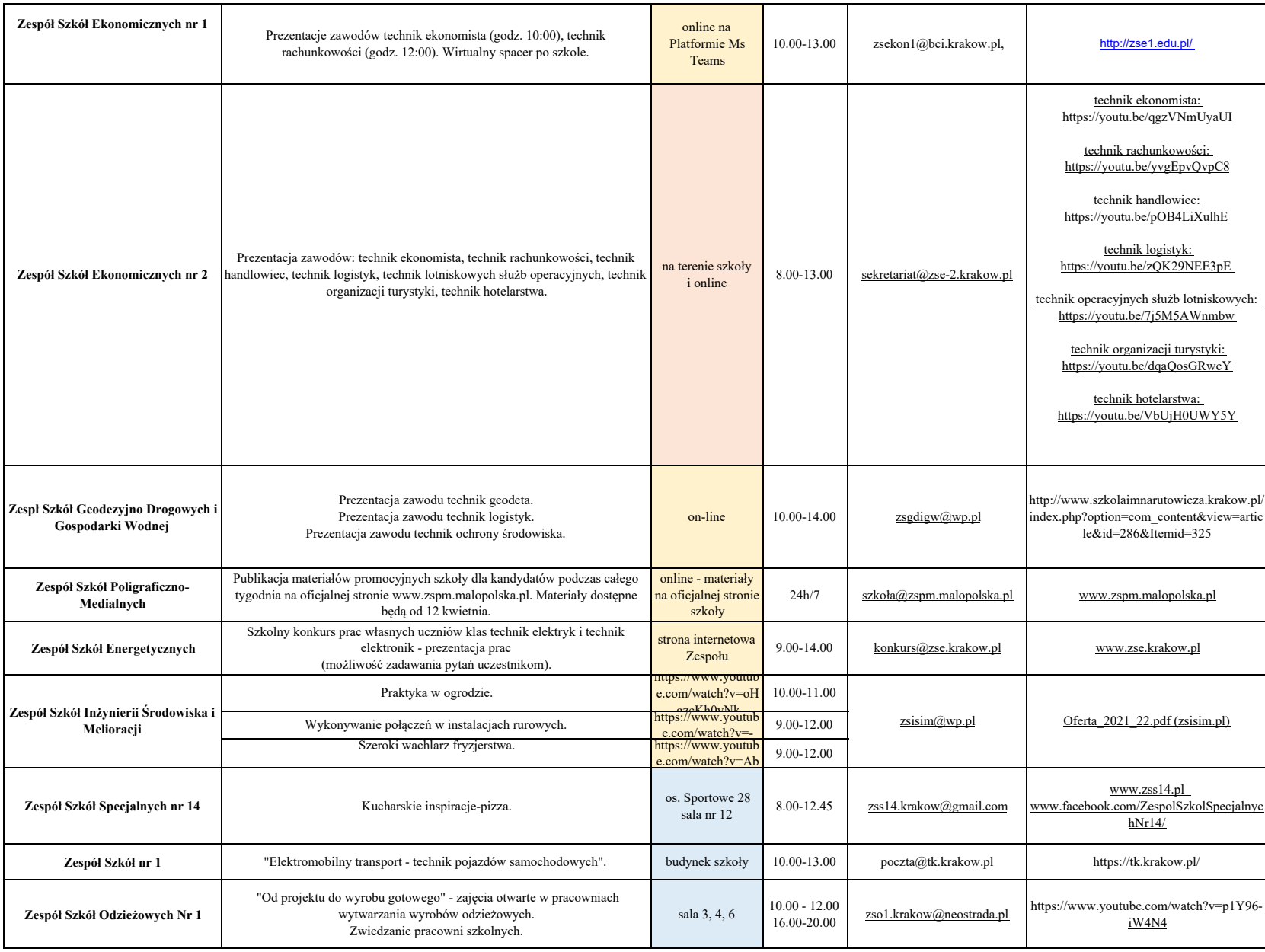

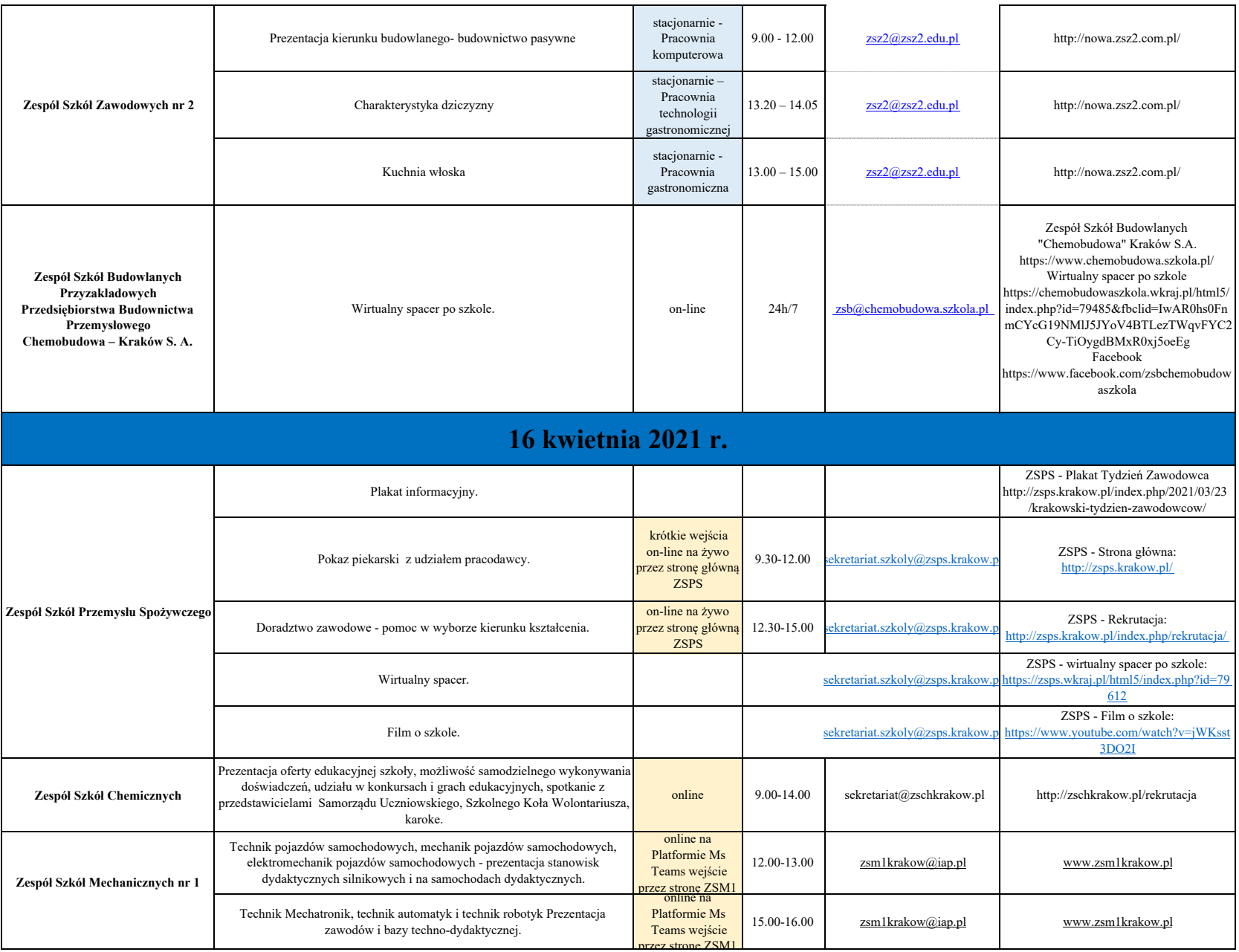

![](_page_15_Picture_400.jpeg)

![](_page_16_Picture_322.jpeg)

![](_page_17_Picture_343.jpeg)

![](_page_18_Picture_382.jpeg)

![](_page_19_Picture_399.jpeg)

![](_page_20_Picture_306.jpeg)

![](_page_21_Picture_296.jpeg)

![](_page_22_Picture_316.jpeg)

![](_page_23_Picture_351.jpeg)

![](_page_24_Picture_311.jpeg)

![](_page_25_Picture_244.jpeg)

![](_page_26_Picture_489.jpeg)

![](_page_27_Picture_295.jpeg)

![](_page_28_Picture_349.jpeg)

![](_page_29_Picture_259.jpeg)

![](_page_30_Picture_351.jpeg)

![](_page_31_Picture_260.jpeg)

![](_page_32_Picture_187.jpeg)